### **PROJECT CHARTFIELDS REFERENCE SHEET**

# **Project**

Collection of information with specific beginning and ending dates. Used for research contracts and grants, construction and other facility improvement projects, and some auxiliary activities. A project or department number is required when entering transaction data. Project field = 8 digits

#### Definition

- 1st-4th digits = Functional Area and Project
- 5th digit = Funding Source
- 6th-8th digits = Consecutive

## Project Example:

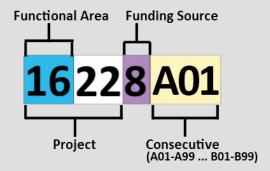

#### **FUNCTIONAL AREA**

| 01-09 | Administrative             |
|-------|----------------------------|
| 10-19 | Academic/Instructional     |
| 20-26 | Research/Academic          |
| 27-29 | For Future Use             |
| 30-39 | Auxiliary                  |
| 40-49 | For Future Use             |
| 50-59 | UCF Research Foundation    |
| 60-69 | Research                   |
| 70-79 | Agency (SDES depts., also) |
| 80-89 | Scholarship & Loan         |
| 90-99 | Construction Externally    |
|       | Funded                     |

#### **FUNDING SOURCES**

Reserved for Departments

| U | Reserved for Departments                   |
|---|--------------------------------------------|
| 1 | Reserved for Departments                   |
| 2 | Reserved for Departments                   |
| 3 | Reserved for Departments                   |
| 4 | Reserved for Departments                   |
| 5 | For Future Use                             |
| 6 | Federal C&G Funding* (UCF)                 |
| 7 | State C&G Funding* (UCF)                   |
| 8 | Private Funding* (UCF), All RFD01 Funding* |
| 9 | University C&G Funding*                    |
|   | 1<br>2<br>3<br>4<br>5<br>6<br>7<br>8       |

### **PC Bus Unit**

PC Bus Unit organizes project activity independently of standard accounting procedures for financial posting and reporting. It gathers and groups all transactions for an organizational unit. UCF Financials uses this ChartField only for projects. PC Bus Unit = 5 characters

UCF uses two—RFD01 and UCF01.

## **Activity**

The Activity field represents activities—specific tasks that make up a project. Costs are organized and analyzed by activity. Activities are used in conjunction with project ChartFields.

Contracts and Grants uses nine activities:

1. Labor4. Direct Expense7. Tuition2. Consulting5. Travel8. Stipend

3. Subcontractors 6. Equipment 9.

9. Indirect Expense

Specialized areas use other activities.

## **Analysis Type**

Assigned to individual transactions to identify different transaction types, such as estimated costs, budgeted amounts, actual costs, and billed costs. Analysis Type is used only with project ChartFields.

Contracts and grants (C&G) uses many Analysis Types. Most populate automatically. When creating a journal, you may select from the following:

- GLE, General Ledger Expense
- GLP, General Ledger Payroll
- GLR, General Ledger Revenue

Although **PAY** is available, do not use it. **PAY** is solely used for the payroll journal interfaced from the Human Resources Department.

### Resources

Visit www.financials.ucf.edu for the following:

- 1. List of Accounts
- 2. List of Departments/Projects with Attributes
- 3. Helpful Resources (tab link on left of screen)

Questions? Contact Financials Support Desk, fntrain@ucf.edu.